## **ROMÂNIA JUDETUL CLUJ CONSILIUL LOCAL AL COMUNEI MOLDOVENESTI**

## HOTĂRÂREA nr. 75/29.11.2023

Privind aprobarea amenajării de spatii necesare pentru colectarea separată a deseurilor, pentru a oferi populatiei posibilitatea de a se debarasa fără plată, de deseuri de hârtie și carton, sticlă, metal, materiale plastice, lemn, textile, ambalaje, deșeuri de echipamente electrice și electronice, deșeuri de baterii și acumulatori, ulei vegetal uzat și deșeuri voluminoase, inclusiv saltele si mobilă în comuna Moldovenesti

Consiliul Local al Comunei Moldovenești, județul Cluj, în ședința extraordinară din 29.11. 2023 luând în dezbatere proiectul de hotătâre initiat de primarul comunei Moldovenesti, având în vedere:

- Referatul primarului comunei Moldovenești prin care se propune aprobarea amenajării de spații necesare pentru colectarea separată a deșeurilor, pentru a oferi populației posibilitatea de a se debarasa fără plată, de o gamă variată de deseuri;
- Referatul de specialitate nr. 707/01.11.2023 al viceprimarului comunei Moldovenești;
- Avizul favorabil al Comisiilor de specialitate din cadrul Consiliului Local al comunei Moldovenesti:
- Raportul de inspecție nr. 131/21.11.2023 realizat de Garda Națională de Mediu- Serviciul Comisariatul Județean Cluj;

În conformitate cu prevederile:

- art. 60 alin. (1) lit.h din Ordonanța de Urgență nr. 92/2021 privind regimul deșeurilor;
- prevederile OUG 5/2015 deseurile de echipamente electrice și electronice cu modificările și completările ulterioare;

În temeiul art. 129 alin. (4), lit. a., alin. (7) lit.h, art. 139 alin. (3) lit.a, art. 196 alin. (1) lit.a. și art. 243 alin.1 lit.a. din OUG nt. 57/2019 privind Codul Administrativ, cu modificările si completările ulterioare:

## HOTĂRĂȘTE:

Art.1 – Se aprobă înfiintarea și amenajarea de spații necesare pentru colectarea separată a deseurilor, pentru a oferi populației posibilitatea de a se debarasa fără plată, de deșeuri de hârtie și carton, sticlă, metal, materiale plastice, lemn, textile, ambalaje, deșeuri de echipamente electrice și electronice, deșeuri de baterii și acumulatori, ulei vegetal uzat și deșeuri voluminoase, inclusiv saltele și mobilă în comuna Moldovenești;

Art.2 - Cu aducerea la îndeplinire ale prevederilor prezentei hotărâri se încredințează primarul comunei Moldovenești prin aparatul de specialitate al primarului comunei Moldovenești iar cu comunicarea secretarul general al comunei.

## PRESEDINTE DE SEDINȚĂ Kolozsi Ernő

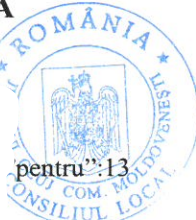

Contrasemnează Secretar gen.al comunei **Fodor Melinda** 

Nr. Total consilieri:13, prezenți:13, nr. vo'